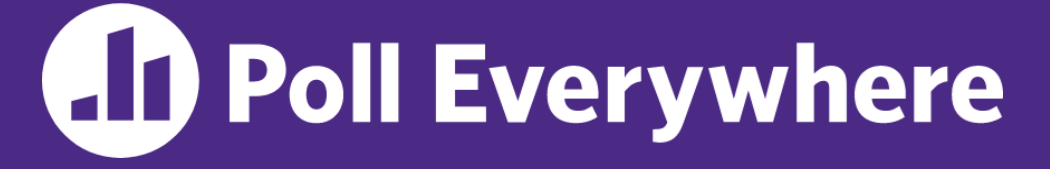

**pollev.com/cse333**

## **About how long did Exercise 11 take you?**

- **A. [0, 2) hours**
- **B. [2, 4) hours**
- **C. [4, 6) hours**
- **D. [6, 8) hours**
- **E. 8+ Hours**
- **F. I didn't submit / I prefer not to say**

#### **Concurrency: Processes** CSE 333 Summer 2023

**Instructor:** Timmy Yang

#### **Teaching Assistants:**

Jennifer Xu Leanna Nguyen Pedro Amarante Sara Deutscher Tanmay Shah

#### **Relevant Course Information**

- ❖ Exercise 12 due Monday (8/14) @ 11:00 am  $|$  :00 pm
- ❖ Homework 4 due Wednesday (8/16) @ 11:59 pm
	- Submissions accepted until Friday (8/18)  $@$  11:59 pm
- $\div$  Quiz 4 (Wednesday, 8/16 Friday, 8/18)
	- Same policies as previous quizzes
	- ex10-ex12, hw4, overall course questions!

## **Outline**

- ❖ We'll look at different searchserver implementations
	- **E** Sequential
	- **Concurrent via forking threads pthread create ()**
	- Concurrent via forking processes **fork**()
	- Concurrent via non-blocking, event-driven I/O select ()
		- We won't get to this  $\odot$

❖ Reference: *Computer Systems: A Programmer's Perspective*, Chapter 12 (CSE 351 book)

#### **Aside: Thinking about Threads**

- ❖ Recall: More instructions per thread = higher likelihood of interleaving
	- Even seemingly simple lines can interleave in strange ways.
- ❖ Let's look at the following example…

# **Aside: Thinking about Threads**<br>
\* What are some possible outputs?<br>  $\hat{\theta} = 6$ ,  $\hat{\theta} = 6$ ,  $\hat{\theta} = 6$ ,  $\hat{\theta} = 6$ ,  $\hat{\theta} = 6$ ,  $\hat{\theta} = 6$

- ❖ What are some possible outputs?
- ❖ What's the range of possible outputs?

```
M/Y = 12int q = 0; \overline{4}void *worker(void *ignore) {
for (int k = 1; k <= 3; k++) { m \in \mathbb{R} | ?
   q = q + k; 4}
printf("q = %d\nu", q);return NULL;
}
int main() {
pthread t t1, t2;
 int ignore;
 ignore = phread create(\&t1, NULL, / \&worker, NULL);ignore = pthread create(%t2, NULL, %worker, NULL);pthread_join(t1, NULL);
 pthread_join(t2, NULL);
 return EXIT_SUCCESS;
}
```
}

#### **Aside: Thinking about Threads**

❖ What are some possible outputs?

**•**  $g = 6/g = 12$  |  $g = 12/g = 12$  |  $g = 7/g = 9$  |  $g = 6/g = 11$ 

```
int q = 0;
void *worker(void *ignore) {
 for (int k = 1; k \le 3; k++) {
   q = q + k;}
printf("q = %d\nu", q);return NULL;
}
int main() {
pthread t t1, t2;
 int ignore;
 ignore = pthread_create(&t1, NULL, &worker, NULL);
 ignore = pthread create(&t2, NULL, &worker, NULL);
pthread_join(t1, NULL);
 pthread_join(t2, NULL);
 return EXIT_SUCCESS;
```
}

#### **Aside: Thinking about Threads**

- ❖ What's the range of possible outputs?
	- $g = [4, 12]$

```
int q = 0;
void *worker(void *ignore) {
 for (int k = 1; k \le 3; k++) {
   q = q + k;}
printf("q = %d\nu", q);return NULL;
}
int main() {
pthread t t1, t2;
 int ignore;
 ignore = pthread_create(&t1, NULL, &worker, NULL);
 ignore = pthread create(&t2, NULL, &worker, NULL);
pthread_join(t1, NULL);
 pthread_join(t2, NULL);
 return EXIT_SUCCESS;
```
#### **Interleaving at the Instruction Level**

❖ Context-switching can happen between any instruction.

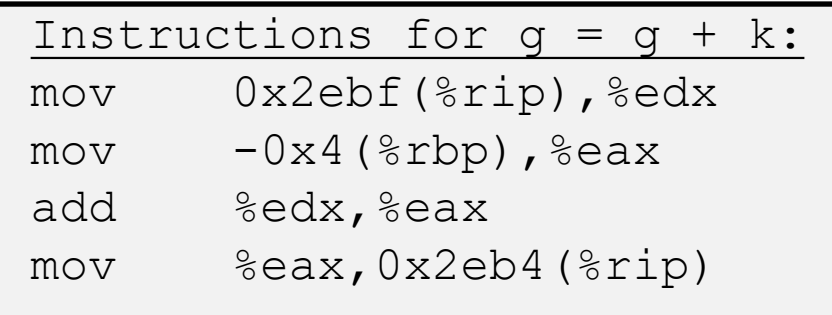

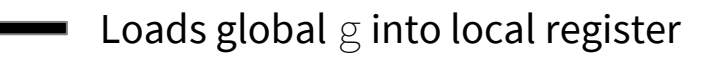

- **Loads** k into %eax register
- Adds copy of g in %edx to  $%e$ ax register
- Stores addition result back into global g

- Why does this matter?
	- Remember, each thread has its own Stack *and* register values.
		- Allows for %rax to be used between multiple threads as a return reg.

#### **How to Get 4**

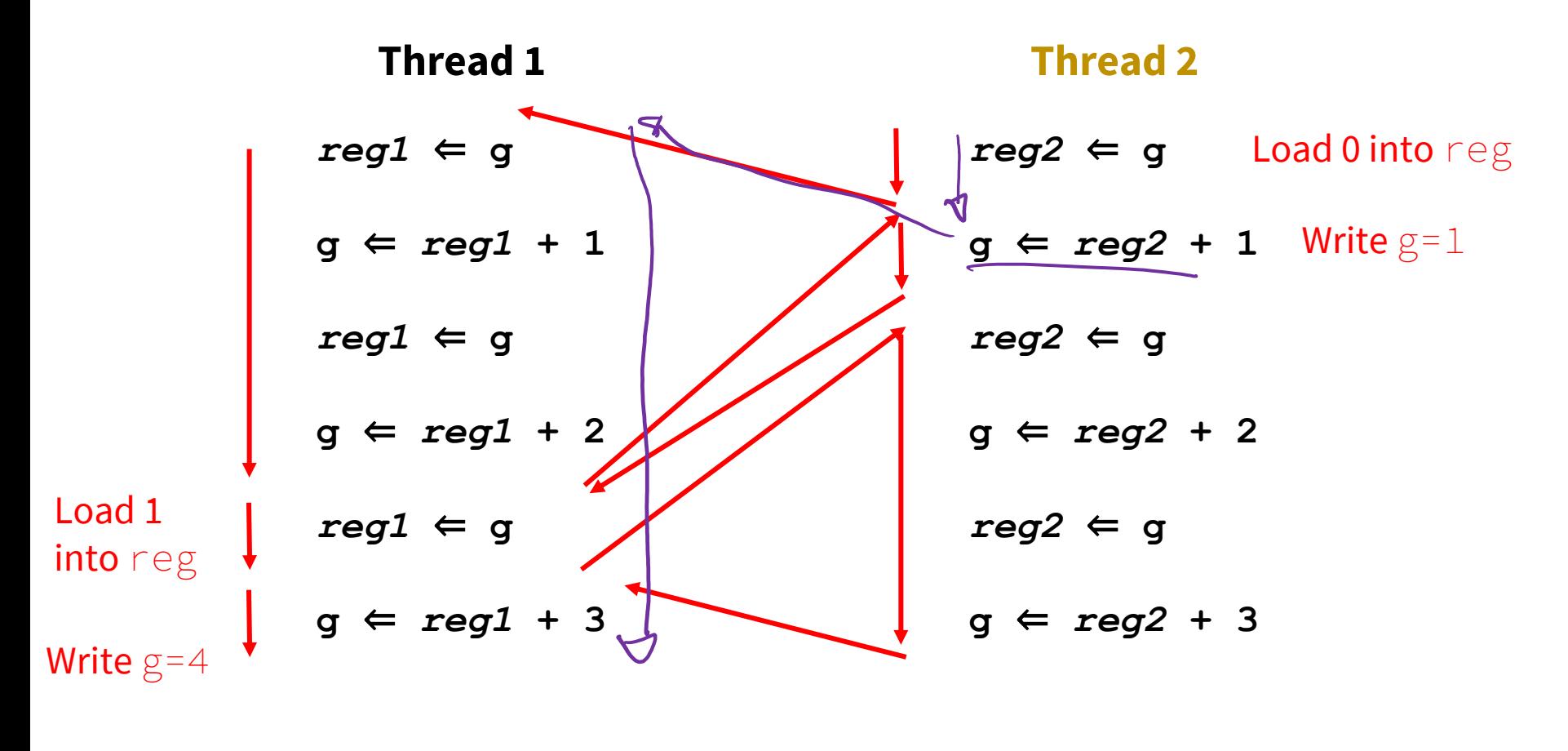

**g = 4**

## **Outline**

- ❖ We'll look at different searchserver implementations
	- **E** Sequential
	- Concurrent via forking threads pthread create ()
	- **Concurrent via forking processes – fork()**
	- Concurrent via non-blocking, event-driven I/O select ()
		- We won't get to this  $\odot$

❖ Reference: *Computer Systems: A Programmer's Perspective*, Chapter 12 (CSE 351 book)

## **Why Concurrent Processes?**

- ❖ Advantages:
	- **Processes are isolated from one another** 
		- No shared memory between processes
		- If one crashes, the other processes keep going
	- $\blacksquare$  No need for language support (OS provides  $f \circ r k$ )
- ❖ Disadvantages:
	- Processes are heavyweight
		- Relatively slow to fork
		- Context switching latency is high
	- Communication between processes is complicated

#### **Process Isolation**

- ❖ Process Isolation is a set of mechanisms implemented to protect processes from each other and protect the kernel from user processes.
	- Processes have separate address spaces
	- Processes have privilege levels to restrict access to resources
	- **If one process crashes, others will keep running**
- ❖ Inter-Process Communication (IPC) is limited, but possible
	- Pipes via **pipe**()
		- Sockets via **socketpair** ()
		- Shared Memory via **shm** open ()

## **Creating New Processes (Review)**

#### ❖ pid\_t **fork**();

- Creates a child process that is an *exact clone* (except threads) of the current/parent process
- Child process has a separate virtual address space from the parent
- ❖ **fork**() has peculiar semantics
	- The parent invokes **fork** ()

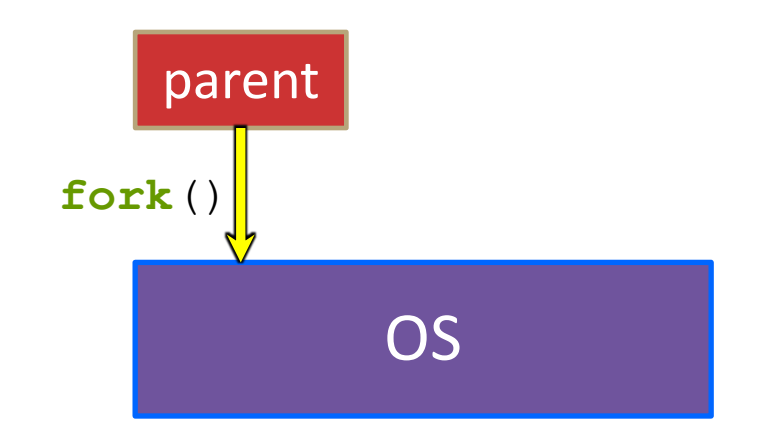

## **Creating New Processes (Review)**

#### ❖ pid\_t **fork**();

- Creates a child process that is an *exact clone* (except threads) of the current/parent process
- Child process has a separate virtual address space from the parent
- ❖ **fork**() has peculiar semantics
	- The parent invokes **fork** ()
	- The OS clones the parent

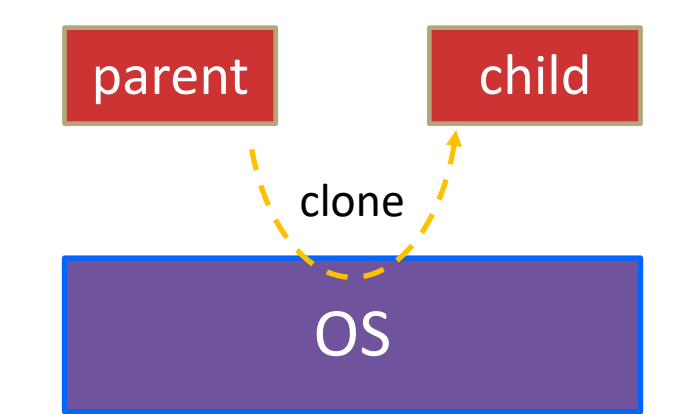

## **Creating New Processes (Review)**

#### ❖ pid\_t **fork**();

- Creates a child process that is an *exact clone* (except threads) of the current/parent process
- Child process has a separate virtual address space from the parent

#### ❖ **fork**() has peculiar semantics

- The parent invokes **fork** ()
- The OS clones the parent
- *Both* the parent and the child return from fork
	- Parent receives child's pid
	- Child receives a 0

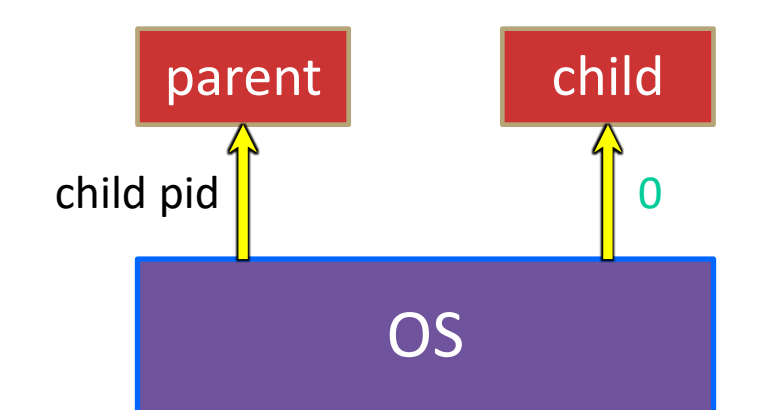

#### **fork() and Address Spaces**

- ❖ Fork causes the OS to clone the address space
	- The *copies* of the memory segments are (nearly) identical
		- The new process has *copies* of the parent's data, stack-allocated variables, open file descriptors, etc.

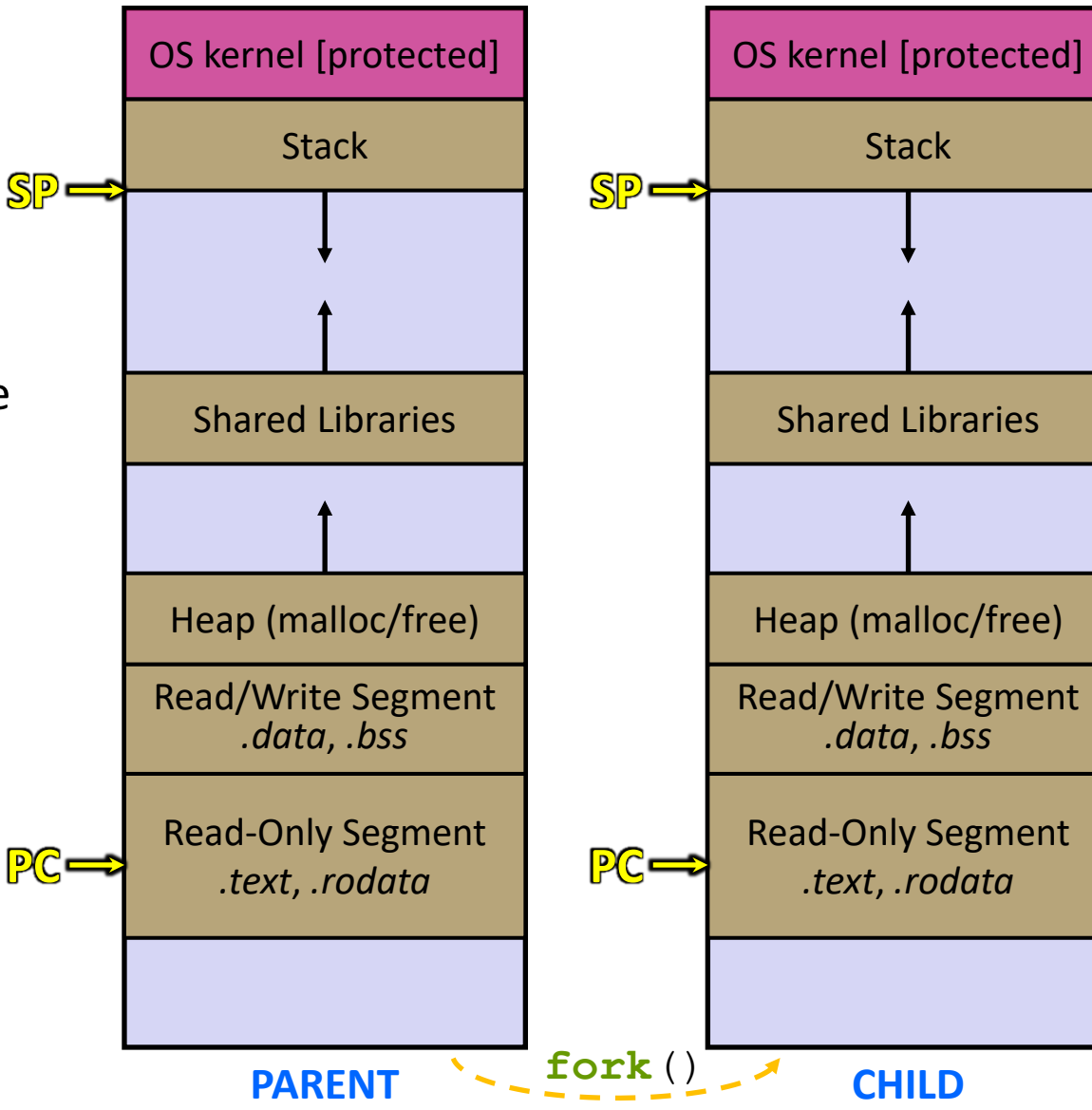

## **Zombies (Review)**

- ❖ When a process terminates, its resources (*e.g.*, its address space) hang around as the process sits in a *zombie* state
	- Process terminates by return from **main** or calling **exit**()
- ❖ A zombie process needs to be *reaped*
	- Done automatically when its parent process terminates
	- Can be done explicitly by its parent process by calling **wait** () or **waitpid**(), which also returns the *status code*
	- If the parent process terminates before the child becomes a zombie, then  $init/s$  ystemd is responsible for reaping it
- ❖ See fork\_example.cc
	- $\blacksquare$  ps  $\lnot$ u displays the user's currently running processes

#### **Main Uses of fork**

- ❖ Fork a child to handle some work
	- *e.g.*, server forks to handle a new connection
	- *e.g.*, web browser forks to render a new website (for security purposes)

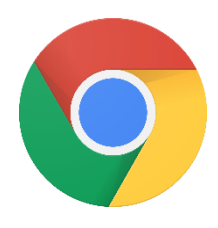

- $\cdot$  Fork a child that then starts a new program via  $\text{execv}$ 
	- *e.g.*, a shell forks and starts the program you want to run
	- *e.g.*, the 333 grading scripts fork and exec your executable
- ❖ Fork a background ("daemon") process that runs independently

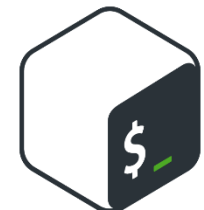

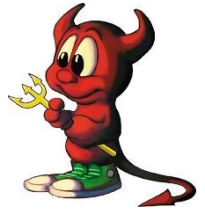

#### **Concurrent Server with Processes**

- ❖ The **parent** process blocks on **accept**(), waiting for a new client to connect
	- When a new connection arrives, the parent calls **fork** () to create a **child** process
	- The child process handles that new connection and **exit** ()'s when the connection terminates
- ∗ How do we avoid zombie processes from consuming all of<br>our memory?<br><u>• Option A</u>: Parent calls wai+ () to "reas" shill be avaikd. our memory?
	- Option A: Parent calls **wait** () to "reap" children
	- Option B: Use a double-fork trick

server

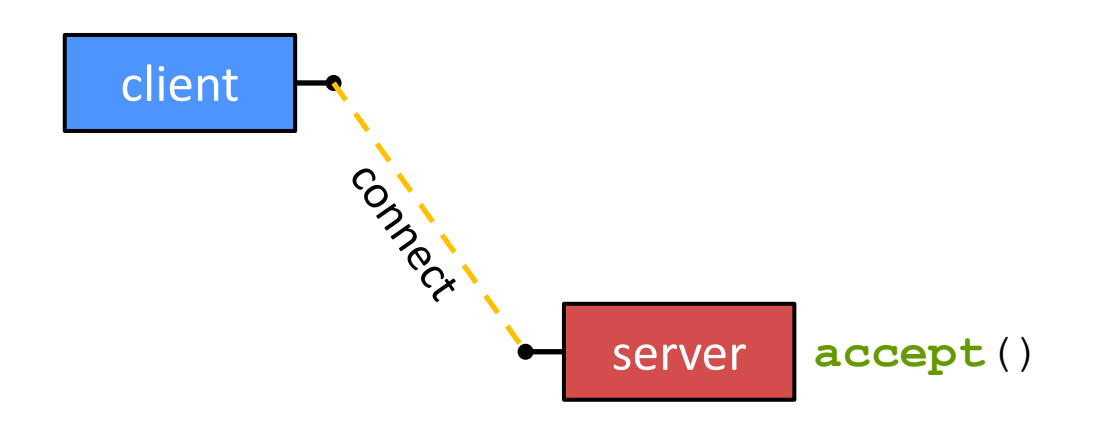

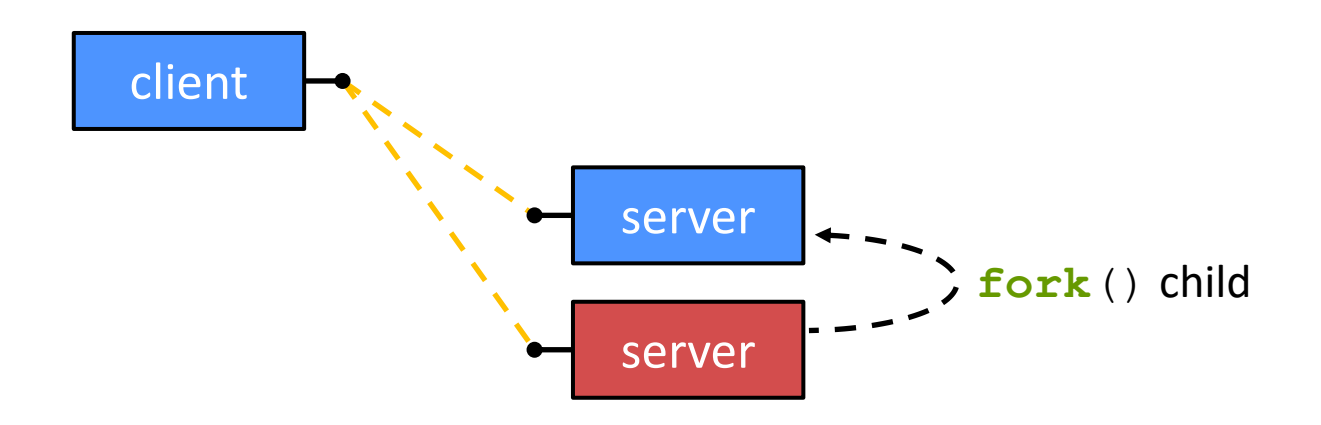

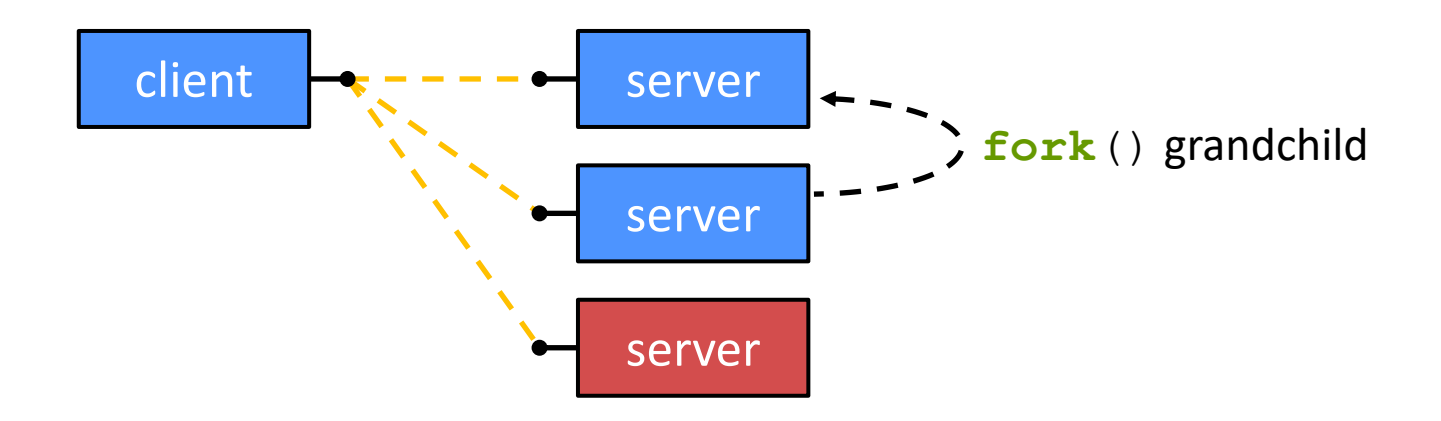

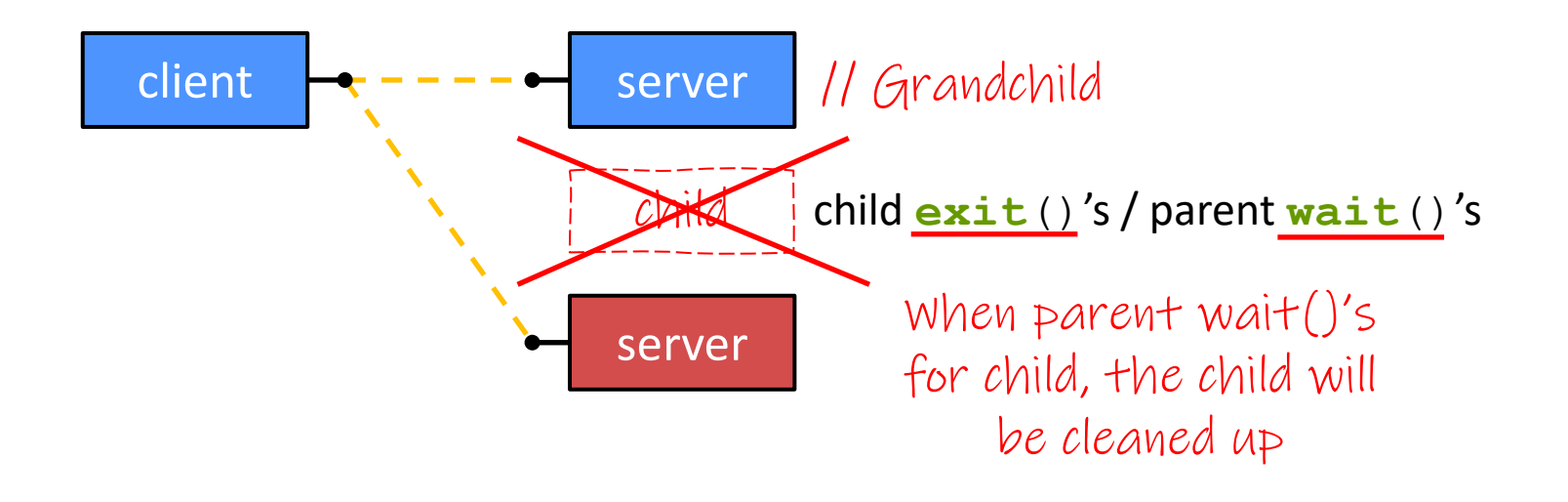

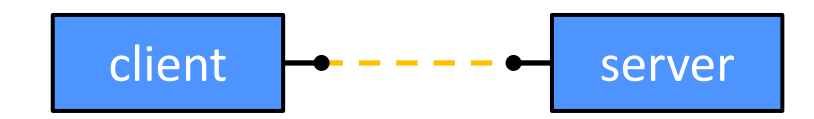

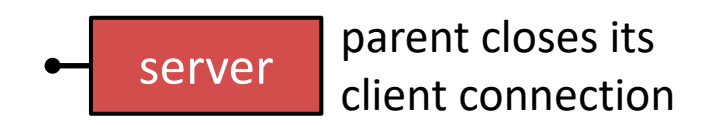

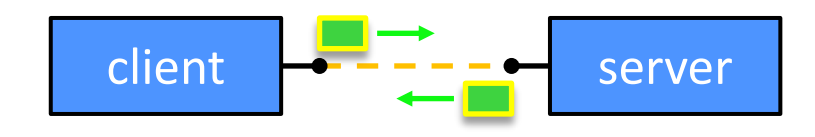

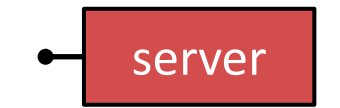

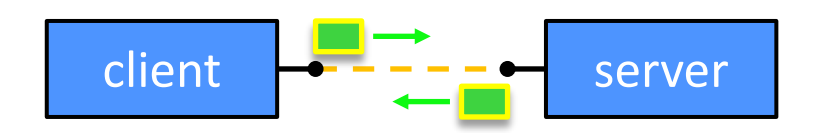

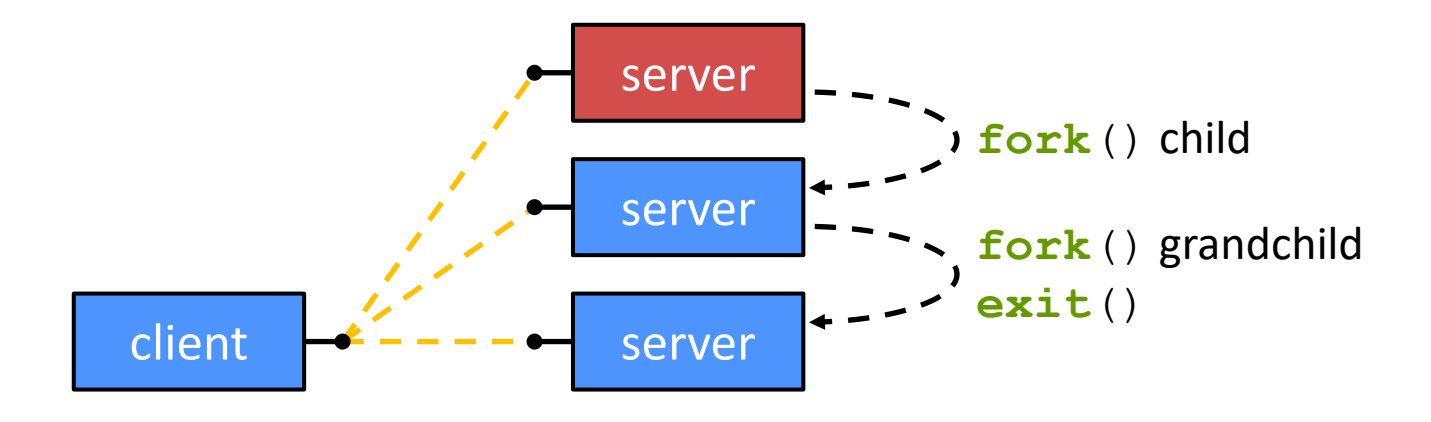

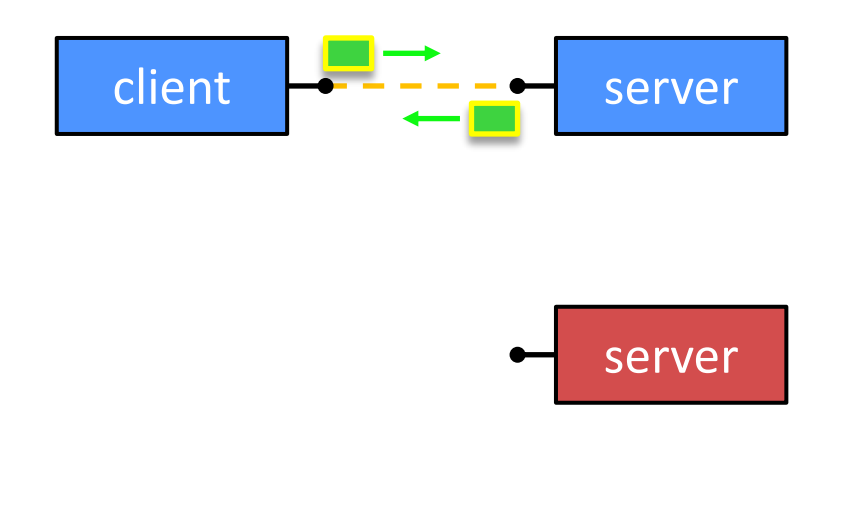

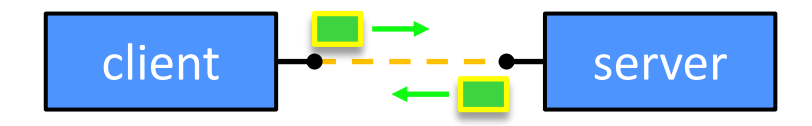

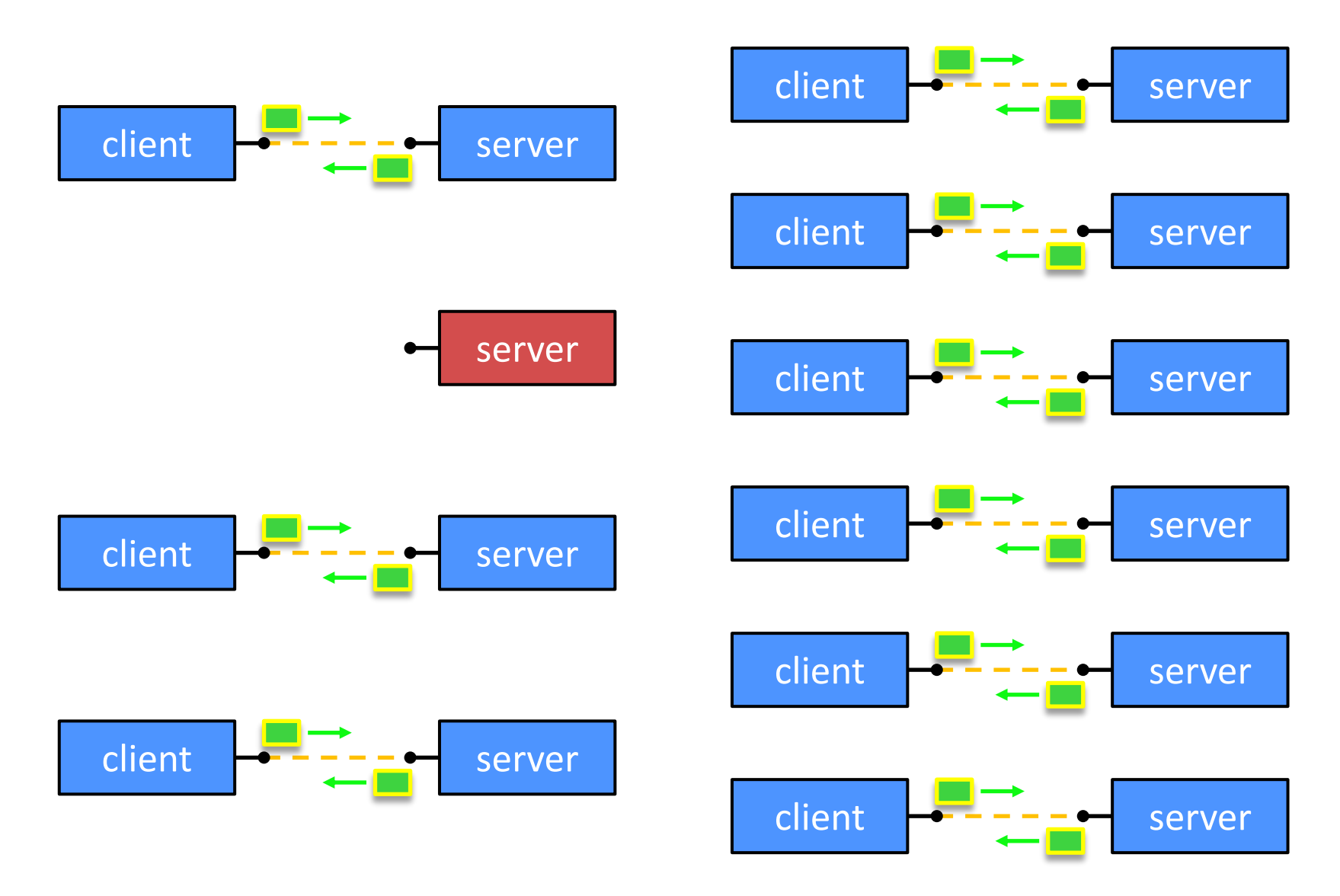

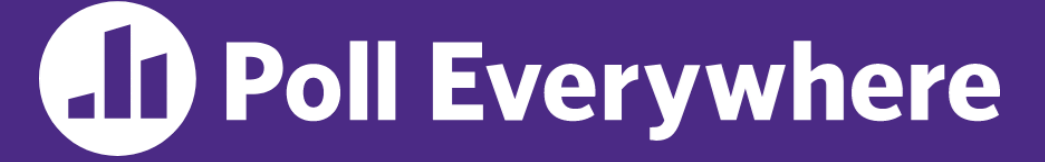

**pollev.com/cse333**

b Not the part

## **What will happen when one of the grandchildren processes finishes?**<br> **X** Zombie until grandparent exits  $\int_{a}^{a} e^{i\omega t} e^{i\omega t} e^{i\omega t}$

- **A. Zombie until grandparent exits**
- **B. Zombie until grandparent reaps**
	- **C. Zombie until init reaps**
- **D. ZOMBIE FOREVER!!!**
- **E. We're lost…**

```
... // Server set up
while (1) {
  sock fd = <b>accept()</b>; pid = fork();
  if (pid == 0) {
     // ??? process
   } else {
     // ??? process
 }
}
```

```
... // Server set up
while (1) {
  sock fd = <b>accept()</b>; pid = fork();
  if (pid == 0) {
     // Child process
   } else {
     // Parent process
 }
}
```

```
... // Server set up
while (1) {
  sock fd = <b>accept()</b>; pid = fork();
  if (pid == 0) {
     // Child process
     pid = fork();
    if (pid == 0) {
       // ??? process
     }
   } else {
     // Parent process
 }
}
```
}

#### **Concurrent with Processes Pseudocode**

```
... // Server set up
while (1) {
  sock fd = <b>accept()</b>; pid = fork();
  if (pid == 0) {
     // Child process
     pid = fork();
    if (pid == 0) {
       // Grand-child process
       HandleClient(sock_fd, ...);
     }
   } else {
     // Parent process
 }
```
}

#### **Concurrent with Processes Pseudocode**

```
... // Server set up
while (1) {
  sock fd = <b>accept()</b>; pid = fork();
  if (pid == 0) {
     // Child process
     pid = fork();
    if (pid == 0) {
       // Grand-child process
       HandleClient(sock_fd, ...);
     }
     // Clean up resources...
     exit();
   } else {
     // Parent process
 }
```

```
... // Server set up
while (1) {
  sock fd = <b>accept()</b>; pid = fork();
  if (pid == 0) {
     // Child process
     pid = fork();
    if (pid == 0) {
       // Grand-child process
       HandleClient(sock_fd, ...);
     }
     // Clean up resources...
     exit();
   } else {
     // Parent process
     // Wait for child to immediately die
     wait();
     close(sock_fd);
 }
}
```
#### **How Fast is fork()?**

❖ See fork\_latency.cc

#### ❖ ~**0.26 milliseconds** per fork\*

- $\therefore$  maximum of (1000/0.5) = 3,800 connections/sec/core
	- $=$  ~332 million connections/day/core
	- This is fine for most servers
	- Too slow for super-high-traffic front-line web services
		- $-$  Facebook served  $\sim$ 750 billion page views per day in 2013! Would need 2-3k cores just to handle **fork**(), *i.e.* without doing any work for each connection
- ❖ \*Past measurements are not indicative of future performance depends on hardware, OS, software versions, …
- $\div$  Tested on attu4 (3/5/2022)

#### **How Fast is pthread\_create()?**

- ❖ See thread\_latency.cc
- ❖ ~**0.02 milliseconds** per thread creation\*
	- $\blacksquare$  ~13x faster than  $\texttt{fork}()$
	- $\therefore$  maximum of (1000/0.02) = 50,000 connections/sec/core
		- $=$  ~4.3 billion connections/day/core
	- Mush faster, but writing safe multithreaded code can be serious voodoo, as we've seen
- ❖ \*Past measurements are not indicative of future performance depends on hardware, OS, software versions, …, but will typically be an order of magnitude faster than fork()
- $\div$  Tested on attu4 (3/5/2022)

## **Outline (Revisited)**

- ❖ We'll look at different searchserver implementations
	- **E** Sequential
	- **E** Concurrent via forking threads pthread create ()
	- Concurrent via forking processes **fork**()
	- Concurrent via non-blocking, event-driven I/O select ()
- ❖ Conclusions:
	- Concurrent execution leads to better CPU, network utilization
	- Writing concurrent software can be tricky and different concurrency methods have benefits and drawbacks
- ❖ In real servers, we'd like to avoid the overhead needed to create a new thread or process for every request… how?

#### **Aside: Thread Pools**

- ❖ Idea:
	- $\blacksquare$  Create a fixed set of worker threads when the server starts
	- When a request arrives, add it to a queue of tasks (using locks)
	- Each thread tries to remove a task from the queue (using locks)
	- $\blacksquare$  When a thread is finished with one task, it tries to get a new task from the queue (using locks)
- ❖ A thread pool is written for you in Homework 4!
	- Feel free to take a look, if curious